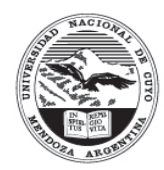

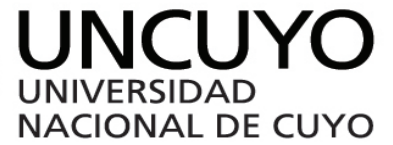

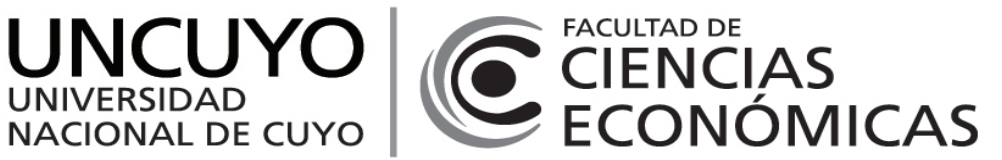

# **Programa de Asignatura**

## **Carrera:**

Licenciatura en Logística

### **Plan de Estudio (aprobado por ordenanza):**

Ord 003/2016-CS

### **Espacio Curricular:**

370 - Economía Regional / obligatorio

#### **Aprobado por resolución número:**

Res. nº 1/23-CD

### **Programa Vigente para ciclo académico:**

2023

# **Profesor Titular (o a cargo de cátedra):**

MIGLIOZZI, Guillermo

# **Características**

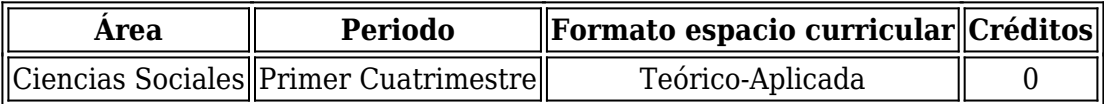

# **Requerimiento de tiempo del estudiante:**

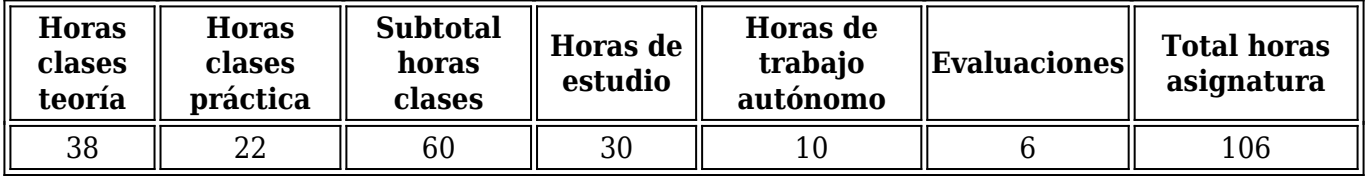

#### **Espacios curriculares correlativos**

Geografía e Integración Territorial ,

# **Contenidos**

## **Fundamentos:**

La importancia que reviste para el futuro egresado de la Carrera interpretar las actividades del sector logístico desde una perspectiva económica regional.

El valor que agrega a la formación profesional el desarrollo de competencias relativas al dominio de los contenidos de la asignatura, competencias que permitirán al alumno un adecuado desempeño futuro en entornos laborales interdisciplinarios.

La relevancia de comprender el potencial logístico de la región.

### **Contenidos Mínimos:**

Relación entre espacio geográfico, distancia, costos económicos, costos de transporte y economías de escala. Medición de la actividad económica regional. Crecimiento y desarrollo regional. Disparidades regionales y políticas redistributivas. Localización de la actividad económica en el espacio. Regiones económicas del territorio argentino. Ciclos económicos regionales. Estructura, dinámica y potencial de la economía de Mendoza. Infraestructura logística de la provincia de Mendoza. Potencialidad logística de Mendoza en el Mercosur.

### **Competencias Generales:**

Plantearse preguntas para la investigación, el pensamiento lógico y analítico, el razonamiento y el análisis crítico Capacidad crítica y autocrítica Flexibilidad para trabajar en entornos de diversidad

#### **Programa de Estudio (detalle unidades de aprendizaje):**

Unidad 1 Enfoque económico del espacio, la región, la distancia y el transporte.

- a- Espacio geográfico y espacio económico.
- b- Región y región económica.
- c- Economía espacial y economía regional.
- d- Distancia, costos de transporte, economías de escala y costos de oportunidad.
- e- Centralidad.
- f- Distribución y comercialización.

#### Unidad 2

Medición de la actividad económica regional.

- a- Producto Bruto Geográfico.
- b- Análisis insumo-producto: Interpretación matricial.
- c- Relación entre la matriz insumo-producto y el Producto Bruto.
- d- Aplicaciones y limitaciones.

#### Unidad 3

Crecimiento y desarrollo regional.

- a- Actividades de base económica.
- b- Estimación indirecta de exportaciones regionales.
- c- Modelo teórico de base económica.
- d- Multiplicador regional. Limitaciones.
- e- La escala espacial y el horizonte temporal.
- f- Factores dinámicos del desarrollo económico regional.

#### Unidad 4

Disparidades regionales y políticas redistributivas.

- a- Desigualdades en el ingreso y en la distribución espacial.
- b- Modelo de ajuste regional.
- c- Fricciones en la movilidad de factores productivos.
- d- Factores de divergencia regional.
- e- Causalidad acumulada y causalidad circular.
- f- La relación centro-periferia.
- g- Relación entre disparidades regionales y desarrollo económico. Desarrollo desigual.
- h- Políticas regionales y políticas de desarrollo regional. Redistribución de la actividad económica.
- i- Críticas y síndrome de dependencia regional.

#### Unidad 5

Localización de la actividad económica en el espacio.

- a- Modelo de localización industrial de Weber.
- b- Modelo de la competencia espacial de Lösch.
- c- Teoría de los lugares centrales de Christaller.
- d- Localización de las actividades de oficina y del terciario superior.
- e- Modelos de localización de las actividades económicas en el espacio urbano.

#### Unidad 6

Regiones económicas del territorio argentino.

- a- Región económica Central.
- b- Región económica Cuyana.
- c- Región económica Noreste.
- d- Región económica Noroeste.
- e- Región económica Pampeana.
- f- Región económica Patagónica.

#### Unidad 7

Ciclos económicos regionales.

- a- Fases y características de los ciclos económicos.
- b- Motivos que afectan el tránsito entre fases.

c- Factores que explican las asimetrías entre los ciclos económicos regionales y el ciclo económico nacional.

d- Dinámica del PBG de Mendoza respecto del PBI de Argentina.

Unidad 8 Economía de Mendoza.

- a- Oasis productivos de Mendoza.
- b- PBG de Mendoza: estructura, crecimiento y distribución geográfica.
- c- Motores externos e internos de la actividad económica provincial.
- d- El Sector exportador.
- e- El Mercado laboral.
- f- Potencialidad económica provincial y principales desafíos.

#### Unidad 9

Infraestructura industrial y logística de la provincia de Mendoza.

- a- Parques, áreas y zonas industriales.
- b- Zona franca, puerto seco y parques tecnológicos.
- c- Infraestructura logística provincial.
- d- Pasos fronterizos.
- e- Complejo aduanero.

Unidad 10

Mendoza como potencial centro logístico del Mercosur.

- a- Potencial comercial del bloque Asia-Pacífico.
- b- Proyecto de conformación de un eje de integración entre Argentina, Brasil y Chile.
- c- Ubicación estratégica de Mendoza en el Corredor Bioceánico.
- d- El Proyecto "Mendoza Centro Logístico del Mercosur".
- e- Nodos logísticos.

# **Metodología**

## **Objetivos y descripción de estrategias pedagógicas por unidad de aprendizaje:**

Unidad de aprendizaje Nº 1:

Resultado del aprendizaje: Interpretar el espacio geográfico desde una perspectiva económica. Estrategias de enseñanza y aprendizaje: Clases teóricas, prácticas y de aplicación. Horas de desarrollo teórico: 2 Horas de trabajo y formación práctica: 2 Horas de trabajo autónomo: 1

Unidad de aprendizaje Nº 2:

Resultado del aprendizaje: Comprender criterios de agregación económica regional. Estrategias de enseñanza y aprendizaje: Clases teóricas, prácticas y de aplicación. Horas de desarrollo teórico: 4 Horas de trabajo y formación práctica: 2 Horas de trabajo autónomo: 1

Unidad de aprendizaje Nº 3:

Resultado del aprendizaje: Reconocer elementos que condicionan el desarrollo económico regional. Estrategias de enseñanza y aprendizaje: Clases teóricas, prácticas y de aplicación. Horas de desarrollo teórico: 4 Horas de trabajo y formación práctica: 2 Horas de trabajo autónomo: 1

Unidad de aprendizaje Nº 4:

Resultado del aprendizaje: Reconocer elementos que condicionan la equidad interregional y detectar herramientas redistributivas correctivas. Estrategias de enseñanza y aprendizaje: Clases teóricas, prácticas y de aplicación. Horas de desarrollo teórico: 4 Horas de trabajo y formación práctica: 2 Horas de trabajo autónomo: 1

Unidad de aprendizaje Nº 5:

Resultado del aprendizaje: Interpretar diferentes modelos de localización espacial de las actividades económicas. Estrategias de enseñanza y aprendizaje: Clases teóricas, prácticas y de aplicación. Horas de desarrollo teórico: 4 Horas de trabajo y formación práctica: 2 Horas de trabajo autónomo: 1

Unidad de aprendizaje Nº 6:

Resultado del aprendizaje: Reconocer y diferenciar el potencial de las regiones económicas argentinas.

Estrategias de enseñanza y aprendizaje: Clases teóricas, prácticas y de aplicación.

Horas de desarrollo teórico: 4 Horas de trabajo y formación práctica: 2 Horas de trabajo autónomo: 1

Unidad de aprendizaje Nº 7:

Resultado del aprendizaje: Comprender cómo se relaciona el ciclo económico nacional con el de la región. Estrategias de enseñanza y aprendizaje: Clases teóricas, prácticas y de aplicación. Horas de desarrollo teórico: 2 Horas de trabajo y formación práctica: 2 Horas de trabajo autónomo: 1

Unidad de aprendizaje Nº 8:

Resultado del aprendizaje: Conocer la estructura económica local, su comportamiento, situación, potencial y perspectivas. Estrategias de enseñanza y aprendizaje: Clases teóricas, prácticas y de aplicación. Horas de desarrollo teórico: 4 Horas de trabajo y formación práctica: 2 Horas de trabajo autónomo: 1

Unidad de aprendizaje Nº 9:

Resultado del aprendizaje: Conocer la infraestructura logística local, sus limitaciones y desafíos. Estrategias de enseñanza y aprendizaje: Clases teóricas, prácticas y de aplicación. Horas de desarrollo teórico: 4 Horas de trabajo y formación práctica: 2 Horas de trabajo autónomo: 1

Unidad de aprendizaje Nº 10:

Resultado del aprendizaje: Interpretar el potencial logístico de Mendoza dentro del corredor internacional bioceánico. Estrategias de enseñanza y aprendizaje: Clases teóricas, prácticas y de aplicación. Horas de desarrollo teórico: 4 Horas de trabajo y formación práctica: 2 Horas de trabajo autónomo: 1

#### **Carga Horaria por unidad de aprendizaje:**

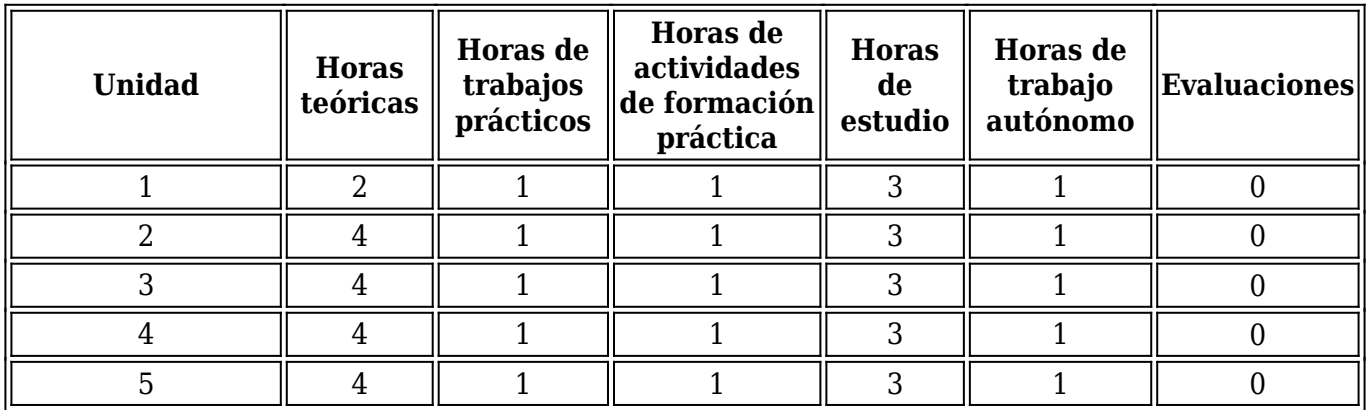

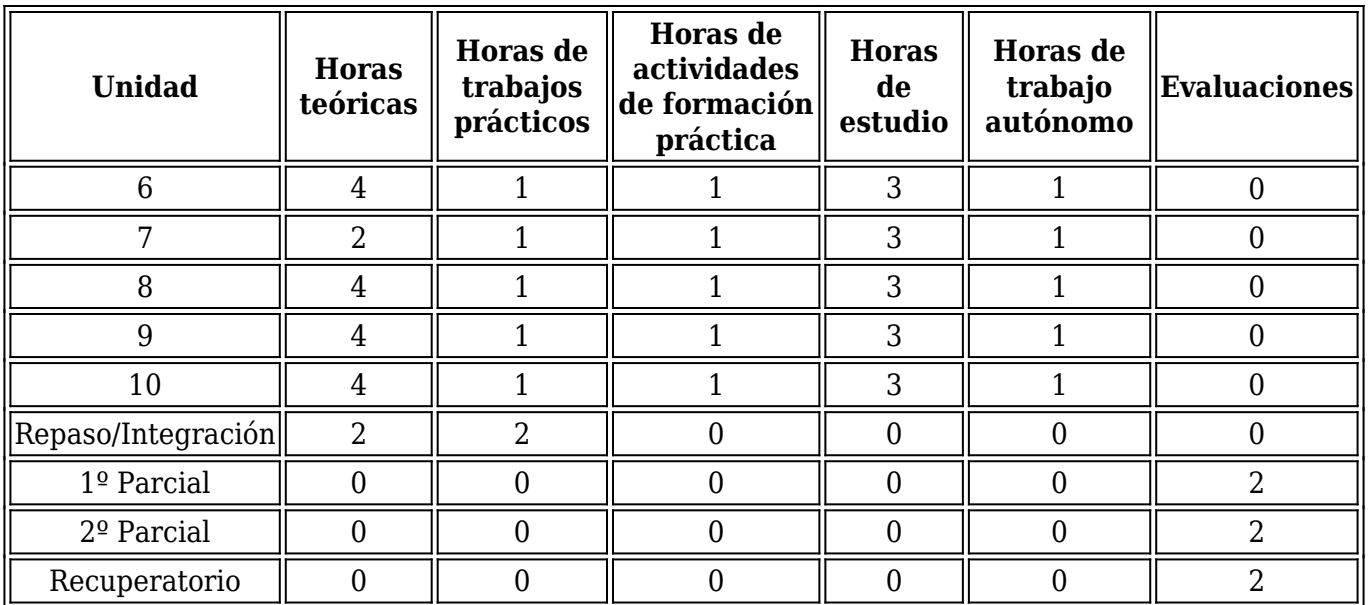

#### **Programa de trabajos prácticos y/o aplicaciones:**

Una vez finalizado el desarrollo teórico de cada unidad de aprendizaje programada, los estudiantes tendrán clases prácticas y de aplicación que contemplan el desarrollo de distintas actividades, según sea el caso de la unidad abordada.

La totalidad de los trabajos prácticos a desarrollar se encuentra disponibles en el aula virtual de la Cátedra con el respectivo detalle de las actividades a realizar. Estas actividades pueden consistir en la resolución de ejercicios, análisis de datos, lectura y análisis de artículos periodísticos (o de investigación), actividades de debate y desarrollo de material audiovisual en equipos (entre otros).

#### Unidad 1

El Trabajo Práctico  $N^{\circ}$  1 comprende ejercicios que el estudiante deberá resolver individualmente antes de asistir a la clase práctica. Los ejercicios implican aplicar las competencias adquiridas durante el desarrollo de la Unidad para resolver casos, completar tablas y escoger entre opciones múltiples con más de una alternativa correcta. Durante la clase el profesor explicará y fundamentará las soluciones y respuestas correctas.

#### Disponible en:

https://moodle.fce.uncu.edu.ar/moodle/pluginfile.php/290583/mod\_resource/content/3/001\_ER\_TP\_1. pdf

#### Unidad 2

El Trabajo Práctico Nº 2 comprende ejercicios que el estudiante deberá resolver individualmente antes de asistir a la clase práctica. Los ejercicios implican aplicar las competencias adquiridas durante el desarrollo de la Unidad para analizar datos, resolver casos, completar tablas y escoger entre opciones múltiples con más de una alternativa correcta. Durante la clase el profesor explicará y fundamentará las soluciones y respuestas correctas.

#### Disponible en:

https://moodle.fce.uncu.edu.ar/moodle/pluginfile.php/290582/mod\_resource/content/1/002\_ER\_TP\_2. pdf

# Unidad 3

El Trabajo Práctico  $N^{\circ}$  3 comprende ejercicios que el estudiante deberá resolver individualmente antes de asistir a la clase práctica. Los ejercicios implican aplicar las competencias adquiridas durante el desarrollo de la Unidad para analizar datos, resolver casos, completar tablas y escoger entre opciones múltiples con más de una alternativa correcta. Durante la clase el profesor explicará y fundamentará las soluciones y respuestas correctas.

# Disponible en:

https://moodle.fce.uncu.edu.ar/moodle/pluginfile.php/292038/mod\_resource/content/5/003\_ER\_TP\_3. pdf

# Unidad 4

El Trabajo Práctico  $N^{\circ}$  4 comprende ejercicios que el estudiante deberá resolver individualmente antes de asistir a la clase práctica. Los ejercicios implican aplicar las competencias adquiridas en el desarrollo de la Unidad para analizar datos, resolver casos, completar tablas y escoger entre opciones múltiples con más de una alternativa correcta.

Durante la clase el profesor explicará y fundamentará las soluciones y respuestas correctas. Disponible en:

https://moodle.fce.uncu.edu.ar/moodle/pluginfile.php/292219/mod\_resource/content/5/004\_ER\_TP\_4. pdf

# Unidad 5

El Trabajo Práctico  $N^{\circ}$  5 comprende ejercicios que el estudiante deberá resolver individualmente antes de asistir a la clase práctica. Los ejercicios implican aplicar las competencias adquiridas en el desarrollo de la Unidad para resolver casos, completar tablas y escoger entre opciones múltiples con más de una alternativa correcta. Durante la clase el profesor explicará y fundamentará las soluciones y respuestas correctas.

Disponible en: https://moodle.fce.uncu.edu.ar/moodle/mod/folder/view.php?id=72136

# Unidad 6

El Trabajo Práctico  $N^{\circ}$  6 comprende ejercicios que el estudiante deberá resolver individualmente antes de asistir a la clase práctica. Los ejercicios implican aplicar las competencias adquiridas en el desarrollo de la Unidad para analizar datos, resolver casos, completar tablas y escoger entre opciones múltiples con más de una alternativa correcta.

Adicionalmente, en clase práctica se proyectarán distintos videos sobre las principales actividades económicas de Argentina, sus características, circuitos productivos, etc.; y se realizará un debate a partir de preguntas formuladas para la reflexión y aplicación de las capacidades adquiridas. El profesor modera el debate, fundamenta las soluciones y respuestas correctas de todo el trabajo práctico.

Para finalizar, los estudiantes deben preparar un recurso (PowerPoint, Video, etc.), para exponer en clases a sus compañeros, sobre los principales datos de coyuntura económica regional del país. Esta exposición será parte de la evaluación continua, podrán trabajar en forma individual o grupal y deberán preparar preguntas a responder por el público a modo de resumen de los principales aspectos expuestos.

Disponible en:

https://moodle.fce.uncu.edu.ar/moodle/pluginfile.php/296292/mod\_resource/content/9/006\_ER\_TP\_6. pdf

# Unidad 7

El Trabajo Práctico  $N^{\circ}$  7 comprende ejercicios que el estudiante deberá resolver individualmente antes de asistir a la clase práctica. Los ejercicios implican aplicar las competencias adquiridas en el desarrollo de la Unidad para analizar datos, resolver casos, completar tablas y escoger entre opciones múltiples con más de una alternativa correcta.

Durante la clase el profesor explicará y fundamentará las soluciones y respuestas correctas. Disponible en:

https://moodle.fce.uncu.edu.ar/moodle/pluginfile.php/297203/mod\_resource/content/9/007\_ER\_TP\_7. pdf

# Unidad 8

El Trabajo Práctico  $N^{\circ}$  8 comprende ejercicios que el estudiante deberá resolver individualmente antes de asistir a la clase práctica. Los ejercicios implican aplicar las competencias adquiridas en el desarrollo de la Unidad para analizar datos, resolver casos, completar tablas y escoger entre opciones múltiples con más de una alternativa correcta.

Durante la clase el profesor explicará y fundamentará las soluciones y respuestas correctas. En este práctico también se les solicita a los estudiantes el trabajo en equipo para la realización de un video publicitario de la provincia de Mendoza, relativo a sus principales características y potencialidad económica. La tarea persigue desarrollar la capacidad de búsqueda de información relevante, el pensamiento crítico sobre los temas económicos de nuestra provincia y habilidades comunicativas. Cada equipo deberá presentar su trabajo y enseñar el video al resto de la clase. Disponible en:

https://moodle.fce.uncu.edu.ar/moodle/pluginfile.php/297204/mod\_resource/content/11/008\_ER\_TP\_ 8.pdf

# Unidad 9

El Trabajo Práctico Nº 9 comprende ejercicios que el estudiante deberá resolver individualmente antes de asistir a la clase práctica. Los ejercicios implican aplicar las competencias adquiridas en el desarrollo de la Unidad para analizar datos, resolver casos, completar tablas y escoger entre opciones múltiples con más de una alternativa correcta.

Durante la clase el profesor explicará y fundamentará las soluciones y respuestas correctas. En este práctico deberán leer distintos artículos, complementar con investigación y esbozar sus conclusiones sobre los distintos aspectos bajo análisis. En clases se expondrán las principales conclusiones.

# Disponible en:

https://moodle.fce.uncu.edu.ar/moodle/pluginfile.php/297893/mod\_resource/content/11/009\_ER\_TP\_ 9.pdf

# Unidad 10

El Trabajo Práctico  $N^{\circ}$  10 comprende ejercicios que el estudiante deberá resolver individualmente antes de asistir a la clase práctica. Los ejercicios implican aplicar las competencias adquiridas en el desarrollo de la Unidad para analizar datos, resolver casos y escoger entre opciones múltiples con más de una alternativa correcta.

Durante la clase el profesor explicará y fundamentará las soluciones y respuestas correctas. En este práctico deberán leer distintos artículos, complementar con investigación y esbozar sus conclusiones sobre los distintos aspectos bajo análisis. En clases se expondrán las principales conclusiones.

Disponible en:

https://moodle.fce.uncu.edu.ar/moodle/pluginfile.php/298507/mod\_resource/content/12/010\_ER\_TP\_ 10.pdf

Nota: El normal desarrollo del programa de trabajos prácticos y aplicaciones definido, queda supeditado a las condiciones sanitarias imperantes y a las disposiciones de las autoridades al respecto.

# **Bibliografía (Obligatoria y Complementaria):**

Bibliografía obligatoria:

1-Banco Mundial (2006). Argentina: El desafío de reducir los costos logísticos ante el crecimiento del comercio exterior. Washington: Banco Mundial.

2-Caballero, A. (1997). Economía Argentina en presente y futuro. Buenos Aires: EDUCA. 3-http://www.deie.mendoza.gov.ar/

4-Ferreira, C. (1989). Espaço, Regiões e Economia Regional. In HADDAD, P. (Org. 1989). Economia Regional: teoria e métodos de análise. Fortaleza: BNB/ETENEm.

5-Garegnani, M. y Di Gresia, L. (1999). Relación entre el ciclo económico regional y nacional: Análisis del período 1961-1995. Buenos Aires: UNLP-AAEP.

6-Gobierno de Mendoza (2011). Parques, áreas y zonas industriales de la provincia de Mendoza. Mendoza: IDITS.

7-Gobierno de Mendoza (2012). Mendoza: Centro logístico del Mercosur. Proyecto ZALO. Mendoza: Ministerio de Agroindustria y Tecnología.

8-Hoover, E. y Giarratani, F. (1984). An introduction to regional economics. New York: Knopf. 9-Kliebs Del Solar, C. y Díaz Barrientos, M. (2006). Relación entre los ciclos económicos regionales y el ciclo económico nacional. Valdivia: Universidad Austral de Chile.

10-Leven, C. (1961). Regional income and product accounts: construction and applications.

Conference on regional accounts (págs. 148-195). Baltimore: John Hopkins.

11-Miernyc, W. (1965). The elements of input-output analysis. New York: Random House.

12-Polése, M. (1998). Economía urbana y regional. Cartago: Libro Universitario Regional.

13-Reyes, G. y Day, J. (2017). Economía de Mendoza: Informe anual 2016 y perspectivas 2019, 2020 (y sucesivos informes anuales). Mendoza: IERAL.

Bibliografía complementaria:

14-Fuentes, N. (2005). Construcción de una matriz regional de insumo producto. Revista Latinoamericana de Economía, 90-112.

15-Gobierno de Mendoza (2005). Estudio de la industria en los departamentos de la provincia de Mendoza. Mendoza: IDITS.

16-Gobierno de Mendoza (2006). Beneficios industriales de zonas, parques industriales y tecnológicos de la provincia de Mendoza. Mendoza: CRICYT-IDITS.

17-Gobierno de Mendoza (2007). Hacia el desarrollo económico. Documento de Gestión 2003-2007. Mendoza: Ministerio de Economía.

18-Gobierno de Mendoza (2010). Relevamiento industrial sectorial. Mendoza: IDITS.

19-Lamarche, C. y Porto, A. (1998), Aspectos Regionales del Desempleo en la Argentina. Buenos Aires: Documentos de Trabajo UNLP.

20-Nourse, H. (1969). Economía Regional. Estudio de la estructura, estabilidad y desarrollo económico de las regiones. Barcelona: Oikos-Tau.

21-Trapé, A. y otros (2004). La economía de Mendoza: análisis sectorial y propuestas de política económica. Mendoza: UNCuyo.

22-https://www.educ.ar/recursos/14701/regiones-geograficas-de-la-argentina

23-https://es.slideshare.net/maritasantini/regiones-y-actividades-productivas-de-argentina 24-Gaviría Ríos, M. A. (2010). Apuntes de Economía Regional. Risaralda: Universidad Popular de Risaralda (Colombia).

Bibliografía por Unidad de aprendizaje:

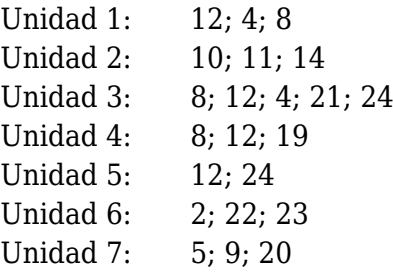

Unidad 8: 3; 13; 21 Unidad 9: 6; 7; ; 15; 16; 17; 18 Unidad 10: 1; 7

## **Metodología de enseñanza y aprendizaje:**

El espacio curricular es de carácter obligatorio y de tipo teórico-práctico/aplicado, con una carga semanal de 4 (cuatro) horas y un total de 60 (sesenta) horas que se distribuirán para el dictado de la asignatura de acuerdo al cuadro de carga horaria por unidad formulado.

Para el dictado de clases teóricas se adoptarán dos modalidades de intervención pedagógica: clases magistrales y sesiones de discusión. La segunda modalidad se utilizará cuando la temática en cuestión sea controvertible o cuando resulte enriquecedor el intercambio de perspectivas. Las competencias, saberes y habilidades adquiridas del análisis y estudio teórico de las unidades que conforman los contenidos programados, serán aplicados por los alumnos para el análisis y solución de trabajos prácticos durante las dos horas semanales de clases destinadas a tal fin. En cada uno de los trabajos prácticos se abordarán los contenidos del programa correspondientes, mediante el planteo, análisis y solución de ejercicios y casos. La cantidad de alumnos estimada permite que en el caso de las clases prácticas los alumnos analicen los casos planteados en forma individual o grupal (dependiendo de cuál sea la modalidad que mejor se adapte al caso) atendiendo siempre a las explicaciones y a la supervisión del profesor responsable.

Si bien la modalidad de cursado para las actividades de aprendizaje es predominantemente presencial, en cumplimiento de la Ordenanza Nº 3/2016-CS, el régimen de cursado tradicional se complementa con la utilización de tecnologías de información y comunicación (TICs). A tal fin, la Cátedra utilizará la plataforma informática ECONet-Moodle. Dicha plataforma cuenta con un "aula virtual" diseñada por la Cátedra a fin de permitir una comunicación permanente entre los alumnos y los docentes, previéndose el desarrollo de hasta un 25% de los contenidos de la materia mediante la utilización de este tipo de recursos tecnológicos .

En relación a la capacidad de utilización de herramientas informáticas, además del dominio básico de herramientas del entorno Windows-Office, se recomienda a los alumnos contar con conocimientos mínimos y suficientes para la navegación y comunicación en redes.

Nota: La aplicación de la metodología de enseñanza y aprendizaje definida, queda supeditada a las condiciones sanitarias imperantes y a las disposiciones de las autoridades al respecto.

#### **Sistema y criterios de evaluación**

La Cátedra respetará la normativa de evaluación vigente y las evaluaciones se realizarán en las fechas previstas en el calendario académico correspondiente. El sistema de evaluación prevé dos exámenes parciales y un único examen recuperatorio.

La Cátedra prevé la posibilidad de incentivar el desempeño de los alumnos a través de la implementación de un sistema de evaluación continua, realizando dos "controles de lectura" previos a cada uno de los exámenes parciales. Si bien se deja a criterio de los alumnos rendir (o no) estos "controles de lectura", los resultados obtenidos por los alumnos que decidan rendirlos, así como la oportuna y correcta presentación de los trabajos prácticos, podrán ser considerados por la Cátedra para su incidencia en el puntaje total del examen parcial que los comprende. La mencionada posibilidad queda supeditada al grado de compromiso y participación que el equipo de Cátedra observe de parte de los alumnos, así como al tiempo del que se disponga para poder llevar a cabo evaluaciones adicionales a las que estrictamente indica la normativa de evaluación vigente.

Nota: La implementación del sistema de evaluación continua, además de los aspectos anteriormente indicados, queda supeditada a las posibilidades que permitan las condiciones sanitarias imperantes.

#### **Requisitos para obtener la regularidad**

La condición de regularidad necesaria para rendir examen final la alcanzarán quienes obtengan como mínimo el 60% (sesenta por ciento) del puntaje total de cada uno de los dos exámenes parciales, ya sea en sus versiones originales, o en instancias de un único examen recuperatorio posible.

La condición de regularidad también puede ser alcanzada obteniendo como mínimo el 60% (sesenta por ciento) del puntaje total de un examen integrador que abarcará la totalidad de los contenidos evaluados de la asignatura (Ord. 18/03 CD y su modificatoria Ord. 07/06 CD).

### **Requisitos para aprobación**

Una vez obtenida la condición de regularidad, el alumno deberá aprobar un examen final. En este caso, la calificación de la materia será la nota del examen final. Los exámenes se realizarán en las fechas previstas en el calendario académico.

La materia también podrá ser aprobada acreditando las condiciones necesarias para la promoción directa: alumnos que obtengan como resultado un mínimo equivalente al 80% (ochenta por ciento) del puntaje total de cada examen parcial (sin considerar ninguna instancia recuperatoria ni tampoco la conversión a nota del porcentaje obtenido), serán promovidos en forma directa. La nota final se obtendrá del promedio de las notas obtenidas en ambos exámenes parciales.

Tanto para rendir examen final, así como para obtener la promoción directa, se solicita como requisito la previa aprobación y su debido y oportuno registro en el sistema SIU Guaraní de las siguientes materias: Introducción a la Economía (micro y macro) (174) y Geografía e Integración Territorial (272).

La normativa vigente contempla la posibilidad de rendir la materia en calidad de "alumno libre". La cátedra reconoce dicha posibilidad para todo aquel alumno que acredite tal condición y que haya aprobado previamente un examen habilitante. Aprobado el examen habilitante, el alumno estará en condiciones de rendir el examen final junto a quienes rinden en esa mesa en condición regular. Todas las instancias de evaluación (regular o libre) requerirán, para su aprobación, obtener como mínimo un 60% del puntaje total del examen correspondiente.

Cuando el alumno desapruebe el examen final se considerará aplazado en la materia. En caso que el "alumno libre" desapruebe el examen habilitante, su calificación será la del aplazo que resulte de dicho examen. En caso de aprobar el examen habilitante, la calificación será la del examen que rendirá junto con los alumnos regulares.

En todos los casos, las respectivas calificaciones se determinarán de acuerdo al criterio que establece la Ordenanza 108/10 CS:

0%: 0 (cero): Desaprobado; de 1% a 12%: 1 (uno): Desaprobado; de 13% a 24%: 2 (dos): Desaprobado; de 25% a 35%: 3 (tres): Desaprobado; de 36% a 47%: 4 (cuatro): Desaprobado; de 48% a 59%: 5 (cinco): Desaprobado; de 60% a 64%: 6 (seis): Aprobado; de 65% a 74%: 7 (siete): Aprobado; de 75% a 84%: 8 (ocho): Aprobado; de 85% a 94%: 9 (nueve): Aprobado; de 95% a 100%: 10 (diez): Aprobado.

Cuando en la escala conceptual (porcentual) la primera cifra decimal sea de cinco (5) o más, el porcentaje se aproximará al valor entero inmediato superior, para su posterior conversión a la nota correspondiente.

Nota: Los requisitos de examinación y aprobación anteriormente indicados quedan supeditados a las condiciones sanitarias imperantes y a las disposiciones de las autoridades al respecto. La Cátedra respetará la normativa y protocolos de examinación y aprobación vigentes al momento de rendir el examen correspondiente.